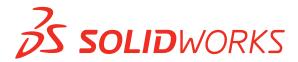

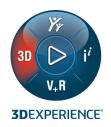

# WHAT'S NEW IN SOLIDWORKS® 2021—DATA MANAGEMENT

# **SOLIDWORKS PDM**

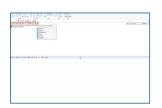

## File Explorer Enhancements

- Customizable quick access commands
- View Layout changeable from Windows Explorer
- Shortcuts like Ctrl+i to trigger Check In command
- Support for Back and Forward from Windows Explorer Address bar

## **Benefits**

Save significant time when performing common SOLIDWORKS PDM operations. Learn to use quickly and easily when familiar with Windows® Explorer.

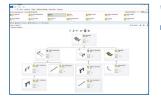

## Contains and Where Used Treehouse View

- Treehouse View can be used in place of list in Contains and Where Used tabs
- Graphical representation of file structure
- Three layouts available to provide right amount of content
- Thumbnail preview also available

#### Benefits

Quickly identify component of interest and perform SOLIDWORKS PDM commands directly from graphical representation of structure.

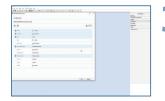

## Web2 Data Card Enhancements\*

- Data cards can be configured to fulfill Web2 user requirements
- Editing properties via flat or tree layout
- Multiple control types supported: Date Picker, Multiline box, radio and checkbox buttons

## **Benefits**

Save significant amount of time on Web2 by quickly browsing through data card properties and updating values with modern controls.

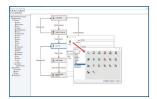

### Workflow State and Transition Icons

- Available icons for workflow states and transitions significantly expanded
- Meaningful icons available to represent specific states or transitions

### **Benefits**

Understand status of files quickly with colorful, meaningful icons.

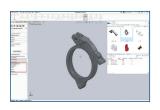

# SOLIDWORKS Bill of Materials Options

 SOLIDWORKS PDM supports all "Show," "Hide" and "Promote" options used with SOLIDWORKS bill of materials

#### Benefits

Avoid need to create "named BOM" in order to align SOLIDWORKS CAD BOM and Data Management BOM. Reduce risk of mistakes and improve efficiency working with BOMs.

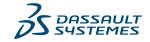